# **Affinity Diagram**

**Please Note:** Although it is tempting to allow speaking during the affinity diagram process, the silence prevents a verbally-dominating student from taking charge of the group and maximizes the participation of a shy or verbally-disadvantaged student. In addition, it is tempting to minimize the number of Post-Its used by having students share ideas and only record them once; however, this defeats the purpose of having students build their "common" diagram and can again lead to domination by the "quickest draw."

#### **Description**

A tool to generate, organize, and consolidate information gathered through brainstorming.

## Utility

Affinity Diagrams help to give a sense of the ideas that a group has concerning a given issue, provides an anonymous, nonjudgmental format for gathering group input. They can be used to give the group a sense of how serious a concern is because of the number of thoughts written on the issue. They can also indicate the gaps in a group's thoughts. They also focus on how the group is similar in thought.

#### Construction

- 1. The leader (teacher) states the topic, problem, or issue to be addressed.
- 2. The group (~4 students) individuals brainstorm and record all ideas, one per slip of paper, silently. (Use index cards or Post-Its.)
- 3. The group posts the ideas on a board or arrange on a table.
- 4. The entire group moves the cards into piles by like ideas or common themes.
- 5. The group names or titles each pile/set of cards with a header that summarizes the content.
- 6. The group organizes the ideas under headers to create the visible diagram.
- 7. Discuss the piles. Look at the frequency of recurring themes, ask questions as needed and address the final conclusion or next steps.

Modified from <a href="http://asq.org/education/docs/affinitydiagram.pdf">http://asq.org/education/docs/affinitydiagram.pdf</a>

## **Affinity Diagram**

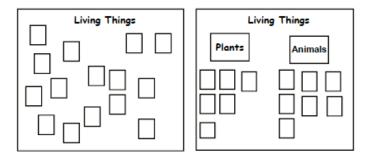

The teacher posts a question on chart paper.

Students record responses to each of the questions on single Post-it® notes.

When all responses have been collected,

students sort them into like categories and discuss.

Identifying similarities and differences

http://springfieldpublicschoolsmo.org/staffdev/CCI/docs/MarzanoHYScards.pdf